# **6000-count LoggerClampTM Series Communication Protocol**

**\*COM Port Communication Protocol:**

**(Baud rate, Parity, Data bits, Stop bit) = (2400, N, 8, 1)** Command: *Real Time Download: Set RQS pin of COM port to 0 for 10ms Non-Volatile Memory Download: Set RQS pin of COM port to 0 for 1500ms*

## *A). Real Time Download*

*Request Real Time Data : Set RQS=0 for 10ms*

### **Recommended program flow.**

- 1. Initiate COM port
- 2. Wait for 100ms
- *3. Set RQS=1*
- 4. Set (baud rate, parity, data bit, stop bit) = (2400, N, 8,1)
- 5. Locate 17 RXD buffers (No. 0 to No. 16)
- 6. Clear RXD buffers
- *7. Set RQS=0*
- *8. Wait for 10ms*
- *9. Set RQS=1*
- 10. Check & read RXD buffers
- 11. Decode last 16 RXD buffers (see Figure 1 & Table 1)
- 12. Repeat 6~11 to get next reading

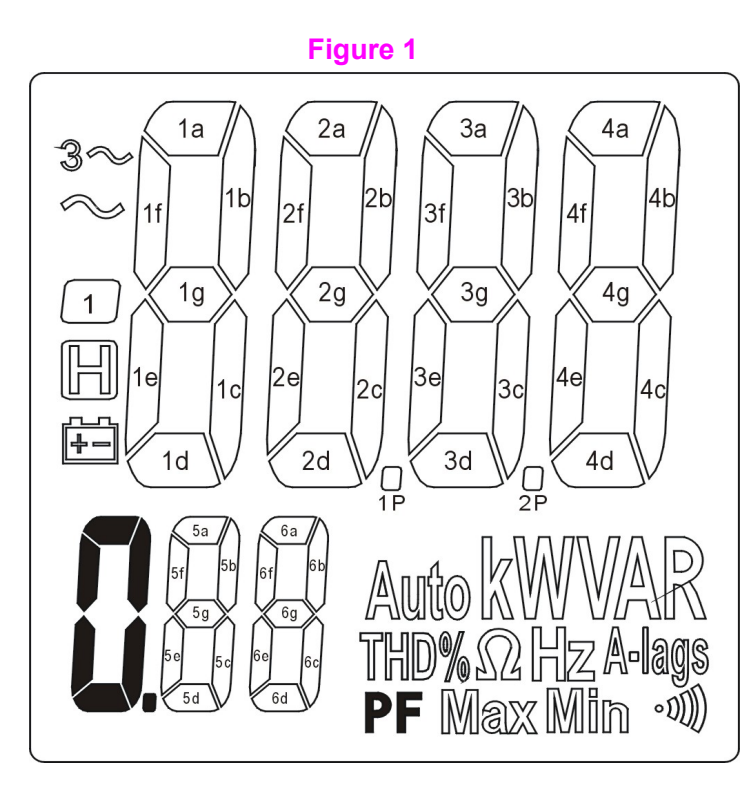

| <b>Table 1. LCD Map</b> |            |                     |                |                       |                  |
|-------------------------|------------|---------------------|----------------|-----------------------|------------------|
| No.                     | bit7:4     | bit3                | bit2           | bit1                  | bit <sub>0</sub> |
| 0                       | Don't care |                     |                |                       |                  |
| 1                       | 0000       | 1                   | 1e             | 1f                    | 1a               |
| $\overline{\mathbf{c}}$ | 0001       | 閘                   | $\boxplus$     | $\tilde{\phantom{a}}$ | $3-$             |
| $\overline{3}$          | 0010       | A-lags              | 2e             | 2f                    | 2a               |
| 4                       | 0011       | 1 <sub>d</sub>      | 1 <sub>c</sub> | 1g                    | 1b               |
| 5                       | 0100       | 1p                  | 3e             | 3f                    | 3a               |
| 6                       | 0101       | 2d                  | 2c             | 2g                    | 2 <sub>b</sub>   |
| 7                       | 0110       | 2p                  | 4e             | 4f                    | 4a               |
| 8                       | 0111       | 3d                  | 3c             | 3g                    | 3b               |
| 9                       | 1000       | <u>n<br/>U. +PF</u> | 5e             | 5f                    | 5a               |
| 10                      | 1001       | 4d                  | 4c             | 4g                    | 4b               |
| 11                      | 1010       | %                   | 6e             | 6f                    | 6a               |
| 12                      | 1011       | 5d                  | 5c             | 5g                    | 5b               |
| 13                      | 1100       | Max                 | $\Omega$       | k                     | Auto             |
| 14                      | 1101       | 6d                  | 6c             | 6g                    | 6b               |
| 15                      | 1110       | <b>THD</b>          | 小)             | R                     | Α                |
| 16                      | 1111       | Min                 | Hz             | V                     | W                |

*Example: While LCD reading is " -594.7V" , 17 data bytes are "??H, 0BH, 10H, 23H, 3EH, 42H, 5FH, 69H, 77H, 80H, 95H, A0H, B0H, C0H, D0H, E0H, F2H"*

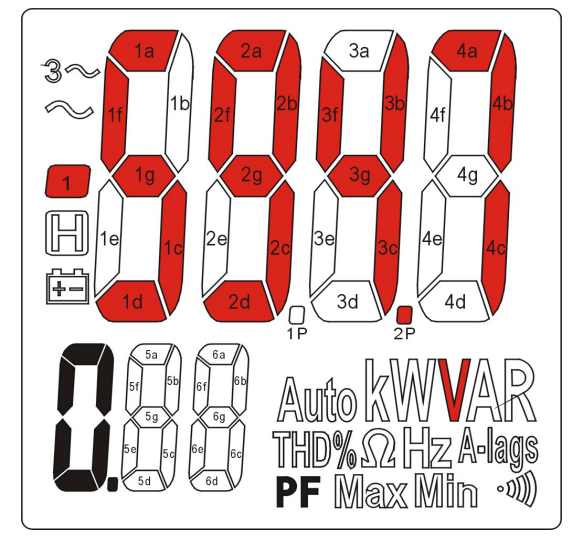

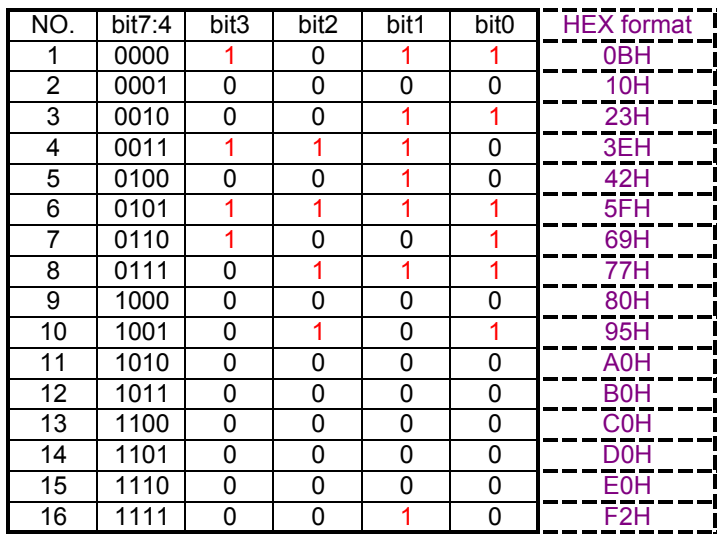

#### *B). Non-Volatile Memory Download Request Non-Volatile Memory Data: Set RQS=0 for 1500ms*

#### **Recommended program flow.**

- 1. Initiate COM port
- 2. Wait for 100ms
- *3. Set RQS=1*
- 4. Set (baud rate, parity, data bit, stop bit) = (2400, N, 8,1)
- 5. Locate 32710 RXD buffers (Starting from No. 0)
- 6. Clear RXD buffers
- *7. Set RQS=0*

#### *8. Wait 1500ms*

#### *9. Set RQS=1*

- 10. Check & read RXD buffers
- 11. Decode RXD buffers (see Table 2)

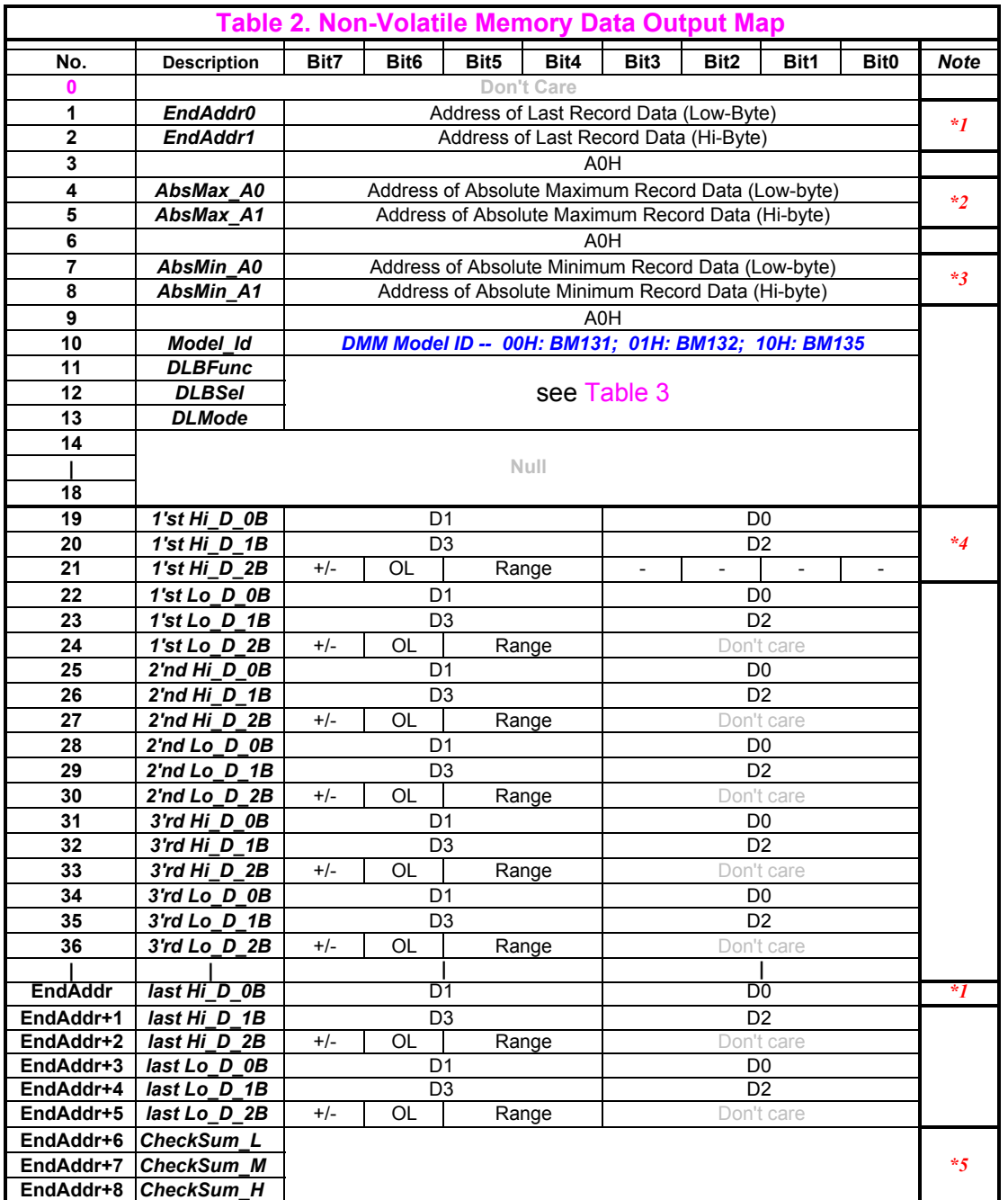

*Note:*

**\*1. Started address set of LAST "Hi-Lo data set" recorded in HEX format**

 **EndAddr = EndAddr1 x 100H + EndAddr0 -** *3AH + 1*

Example1: *if EndAddr1=7FH & EndAddr0=F6H,* 

*then EndAddr = 7FH x 100H + F6H - 3AH + 1 = 7FBDH = 32701 That is to say, LAST "Hi-Lo data set" starts from no. 32701 RXD buffer. Each "Hi-Lo data set" has 6 bytes and First "Hi-Lo data set" starts from no. 19 RXD buffer. So Total amount of "Hi-Lo data set" is (32701-19) / 6 + 1 = 5448 in this case.* Example2: *if EndAddr1=63H & EndAddr0=04H,* 

*then EndAddr = 63H x 100H + 04H - 3AH +1 = 62CBH = 25291 That is to say, LAST "Hi-Lo data set" starts from no. 25291 RXD buffer. Each "Hi-Lo data set" has 6 bytes and First "Hi-Lo data set" starts from no. 19 RXD buffer. So Total amount of "Hi-Lo data set" is (25291-19) / 6 + 1 = 4213 in this case.*

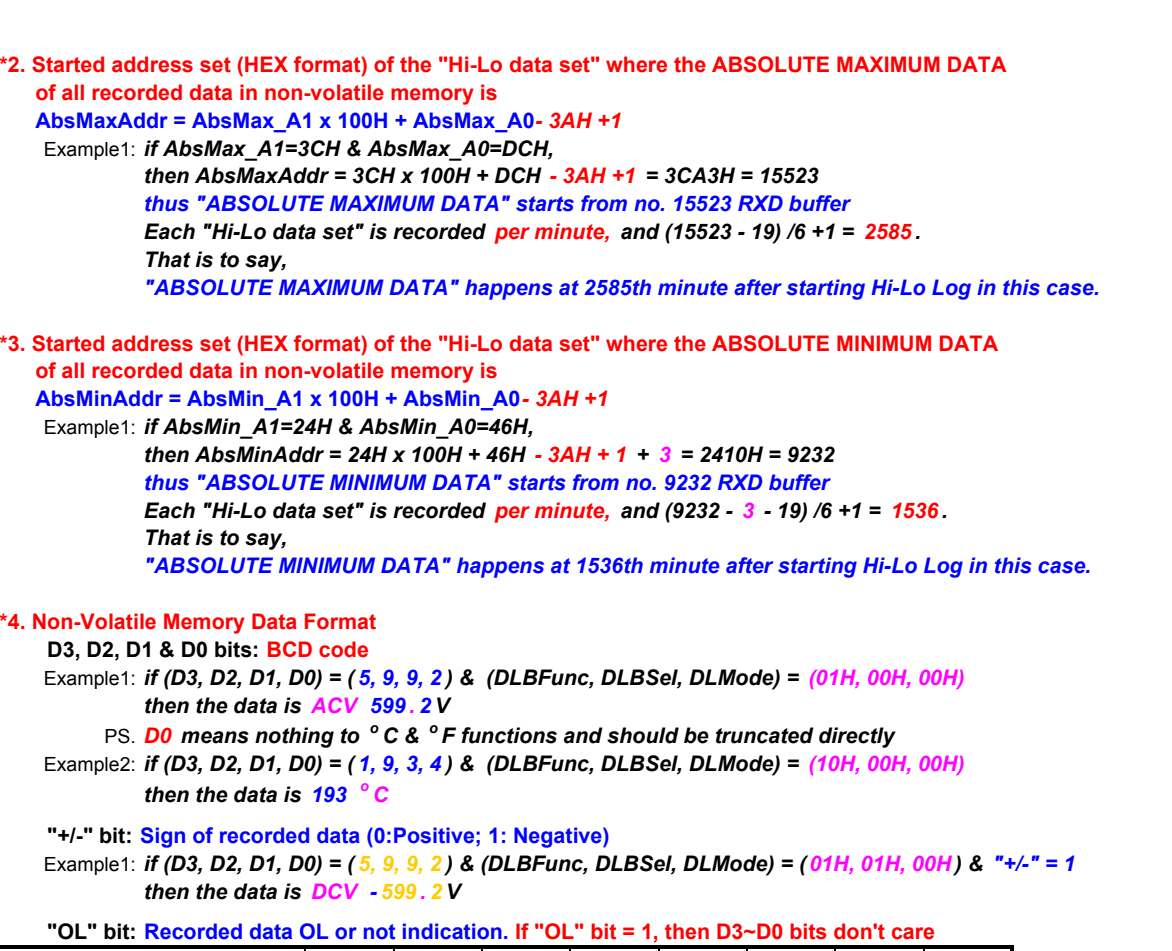

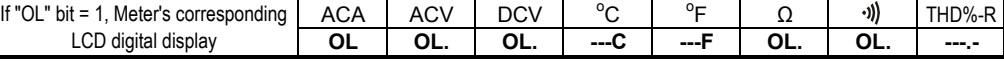

 **"Range" bits (ACA function only. Others don't care):** 

**Range bits 00 01 10 ACA Range** 40.00A 400.0A 1000A

#### **\*5. Check Sum**

 **Check Sum = CheckSum\_H x 10000H + CheckSum\_M x 100H + CheckSum\_L = SUM[(1):(EndAddr+5)]**

 **PS.: (X) means the contents of no. X RXD buffer**

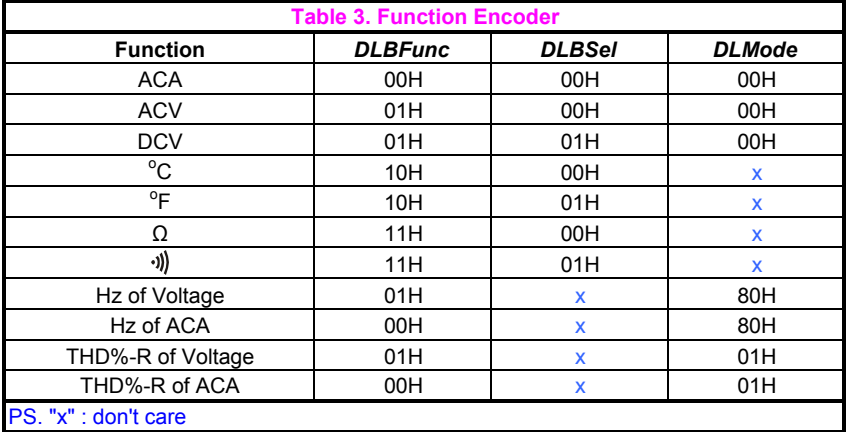